## **別海町LINE公式アカウント・給食献立受信設定方法**

**別海町LINE公式アカウントから、別海町学校給食センターが配食している、学校給食の献立情報を 受けることができるようになりました! 希望される方は、以下の手順で設定をお願いします。**

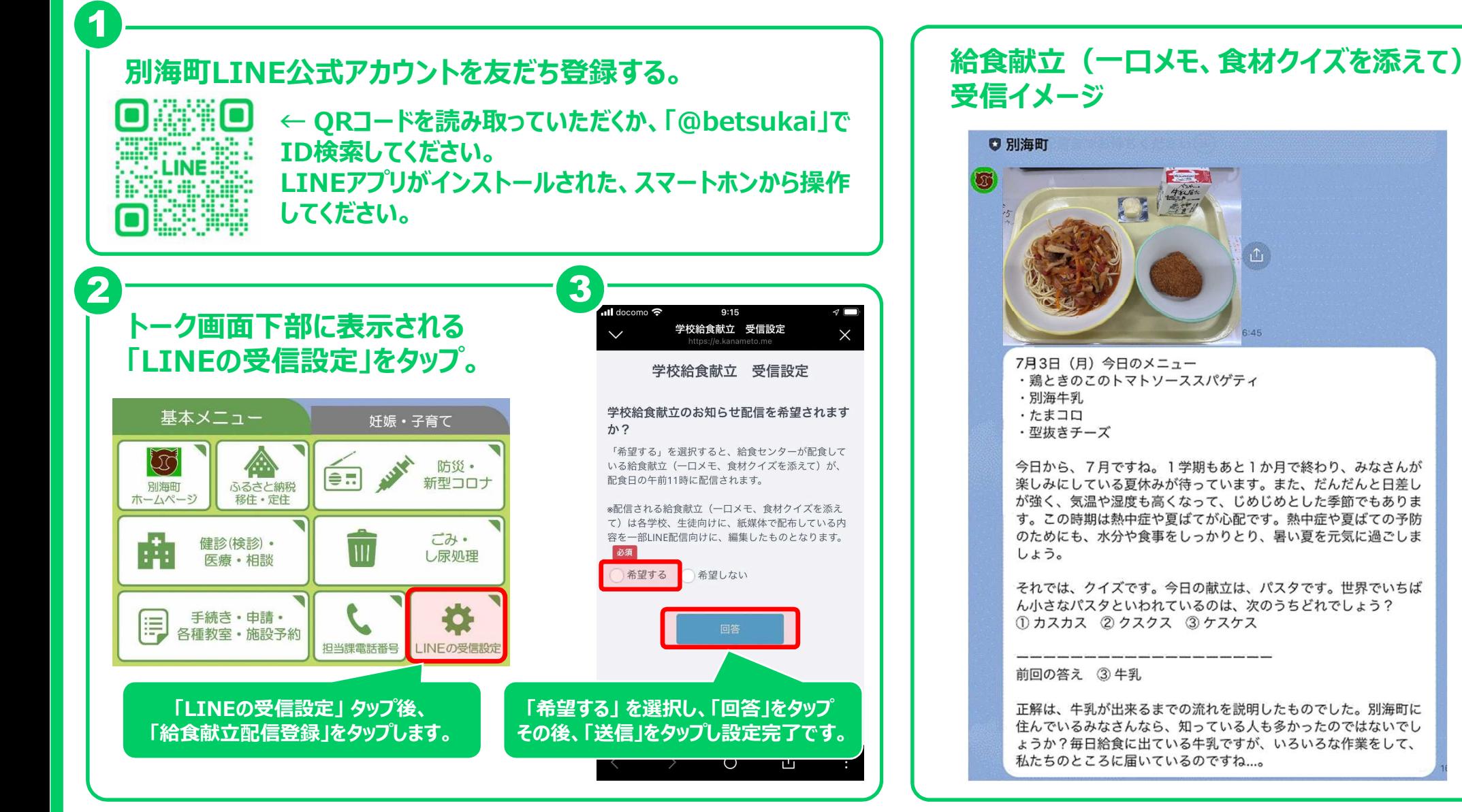